INTERNATIONAL AUDIO LABORATORIES ERLANGEN A joint institution of Fraunhofer IIS and Universität Erlangen-Nürnberg

# **Konzeption einer webbasierten Benutzerschnittstelle zur Unterstützung des Jazz-Piano Unterrichts**

Stefan Balke<sup>1</sup>, Paul Bießmann<sup>2</sup>, Sebastian Trump<sup>2</sup>, Meinard Müller<sup>1</sup> <sup>1</sup>International Audio Laboratories Erlangen, <sup>2</sup>Hochschule für Musik Nürnberg

# Übersicht

#### Webbasierter Demonstrator

# Aufbereitung der Aufnahmen

#### Literaturverzeichnis

Die International Audio Laboratories Erlangen sind eine Gemeinschaftseinrichtung der Friedrich-Alexander-Universität Erlangen-Nürnberg (FAU) und des Fraunhofer-Institut für Integrierte Schaltungen IIS. Die vorgestellte Arbeit wurde durch die Deutsche Forschungsgemeinschaft gefördert (MU 2686/6-1).

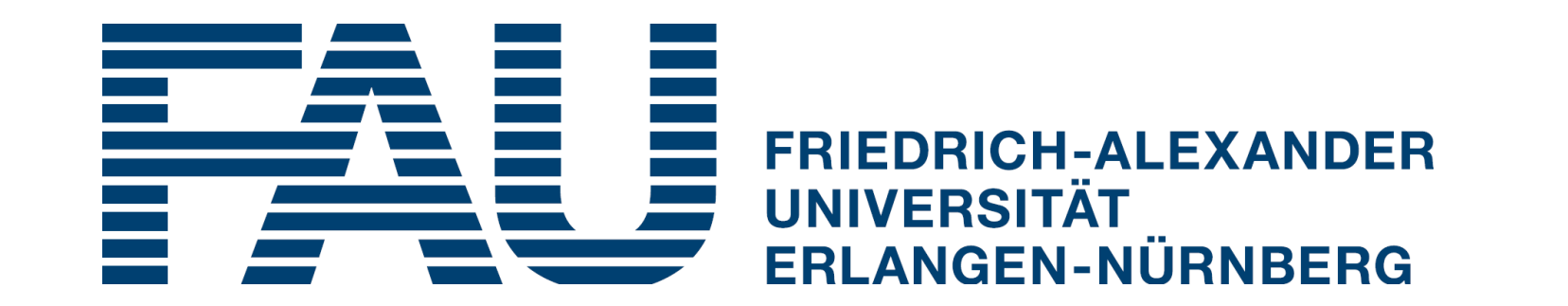

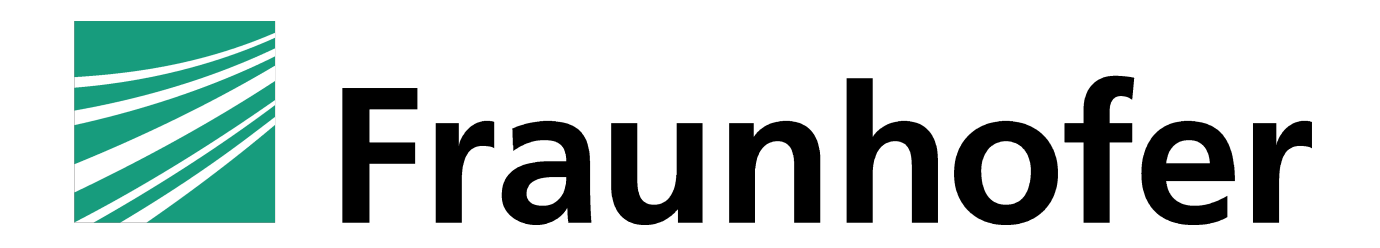

[1] Dannenberg, Roger B.: Human Computer Music Performance. Multimodal Music Processing, Jgg. 3 in Dagstuhl Follow-Ups, S. 121–133. Germany, 2012.

[2] Dittmar, Christian; Cano, Estefanía; Abeßer, Jakob; Grollmisch, Sascha: Music Information Retrieval Meets Music Education. Multimodal Music Processing, Jgg. 3 in Dagstuhl Follow-Ups, S. 95–120. Germany, 2012.

[3] Liem, Cynthia C. S.; Gómez, Emilia; Schedl, Markus: PHENICX: Innovating the Classical Music Experience. In: Proc. of the IEEE International Conference on Multimedia and Expo Workshops (ICMEW). Torino, Italy, S. 1–4, 2015.

[4] Röwenstrunk, Daniel; Prätzlich, Thomas; Betzwieser, Thomas; Müller, Meinard; Szwillus, Gerd; Veit, Joachim: Das Gesamtkunstwerk Oper aus Datensicht – Aspekte des Umgangs mit einer heterogenen Datenlage im BMBF-Projekt "Freischütz Digital". Datenbank- Spektrum, 15(1): 65–72, 2015.

- Tastenanschlag und Pedalbewegungen mittels Disklavier (MIDI)
- Videoaufnahme der Tastatur
- § Audioaufnahme

- rechte Hand (Hauptmelodie)
- linke Hand (Begleitung)
- § Hände kombiniert
- § weiterführende Techniken (z. B. Solospiel)

Das Erlernen von Jazz stellt eine Herausforderung für viele Musiker dar. Insbesondere Spieler von Harmonieinstrumenten (z. B. Klavier oder Gitarre) müssen die auftauchenden harmonischen Zusammenhänge verstehen und im eigenen Spieleinbauen können. Zum Nachvollziehen der zum Teil komplexen Harmonien reicht die Unterrichtszeit mit einem Lehrer oftmals nicht aus. In diesem Beitrag deuten wir Möglichkeiten an, wie webbasierte Technologien verwendet werden können, um Lehrinhalte aufzubereiten und für den Schüler erfahrbar zu machen. Dazu nehmen wir zunächst exemplarisch Lektionen zu typischen Lehrinhalten aus dem Jazz-Piano Unterricht auf und bereiten diese für die multimediale Nutzung auf. Insbesondere präsentieren wir einen webbasierten Demonstrator, der eine benutzerfreundliche Interaktion mit diesen multimedialen Lehrinhalten ermöglicht. Mithilfe unseres Demonstrators ist der Schüler in der Lage, im Unterricht besprochene Konzepte anhand eingespielter und annotierter Beispiele im individuellen Lerntempo nachzuvollziehen und zu wiederholen. Darüber hinaus ermöglichen verschiedene Navigationsmöglichkeiten einen flexiblen Zugang zu den multimedialen Daten.

- § Webbasierter Demonstrator ermöglicht multimedialen Zugang zu Lehrinhalten
- § Schüler können Lehrinhalte in eigenem Tempo wiederholen
- § Systematischer Datensatz interessant für weitere Aufgabenstellungen der

### **Datensatz**

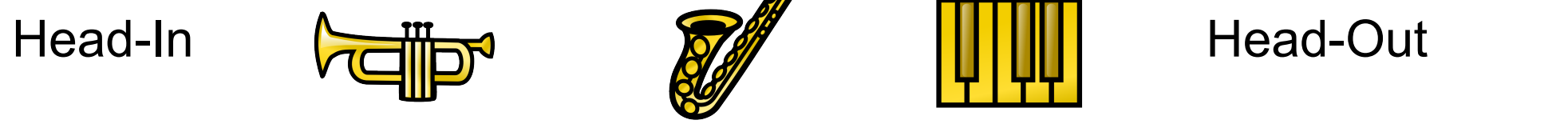

16 Takte | 16 Takte | 16 Takte | 16 Takte | 16 Takte

Icons made by SimpleIcon

**Notentext** 

Videoaufnahme

Audioaufnahme

Sensordaten

(MIDI)

© YAMAHA

< > http://mir.audiolabs.uni-erlangen.de/jazz-piano

#### **Multimediaobjekte:**

#### **Systematische Aufnahmen:**

#### **Überblick der aufgenommenen Stücke:**

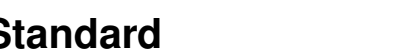

### Typische Elemente eines Jazzstücks

#### $\text{Fm}^7$  B<sup> $\text{b}^{13(b9)}$ </sup> E<sup> $\text{b}$ maj7 A $\text{b}$ maj7 D<sub>m</sub>7(b5) G<sup>7(b13)</sup> Cm A<sup>13</sup></sup> 5  $\text{Dm}^{7(b5)}$   $\text{G}^{7(b9)}$   $\text{Cm}^7$   $\text{Cm}^7/\text{Bb}$   $\text{Am}^{7(b5)}$   $\text{Ab}^{13}$   $\text{Dm}^{7(b5)}$   $\text{G}^{7(b13)}$ **9** Am<sup>7(b5)</sup> D<sup>7</sup>alt. G<sup>7(b13)</sup> Gm<sup>7(b5)</sup> C<sup>7(b9)</sup> Fm<sup>7</sup> C<sup>7(b9)</sup>  $13$  Fm<sup>7</sup> Abm<sup>7</sup> Db<sup>9</sup> G<sup>7</sup>alt.  $C^{7(b9)}$  Fm<sup>7</sup> Bb<sup>13(b9)</sup> Eb% C<sup>7(b9)</sup>  $4^{\frac{1}{2}+\frac{4}{4}}$ b b I Fall In Love Too Easily Music: Jule Styne  $\overline{\Phi^{\flat}}$ b b  $\overline{\mathbb{Q}^{\flat}}$ b b  $\overline{\mathbb{Q}^{\flat}}$ b b  $^{\prime}$   $^{\prime}$ <sup>J</sup> nœ œbœ™ <sup>œ</sup>  $\overline{a}$  $\bullet$   $\bullet$   $\bullet$   $\bullet$   $\bullet$  $\overline{b}$ œ œ œ™ œ  $\overline{a}$  $\overline{\bullet}$  $\frac{1}{\sqrt{2}}$  $\overline{b}$  $a^2$ j  $\overline{\mathbf{e} \cdot \mathbf{e} \cdot \mathbf{e}}$  $\overline{b}$  $\overline{\mathbf{e}}$  $\bullet \bullet \bullet$  $\frac{1}{7}$ œ J e e e ∴<br>J  $\bullet$   $\bullet$   $\bullet$   $\bullet$   $\bullet$  $\overline{P}$   $\overline{P}$   $\overline{Q}$   $\overline{Q}$   $\overline{Q}$ œ™ œ  $\int$   $e^{\frac{1}{x}}$  $\overline{a}$  $\bullet$   $\bullet$   $\bullet$   $\bullet$   $\bullet$   $\bullet$ j œ œ œ™ œ j  $\overrightarrow{a}$

- Leadsheet enthält Hauptmelodie und Begleitharmonien in Akkordnotation
- Zunächst wird die Melodie vorgestellt
- Anschließend wiederholt sich die Harmonie
- und Musiker spielen improvisierte Soli
- Am Ende wird das Thema erneut gespielt

**Standard Lektion #Durchgänge Länge (hh:mm)**

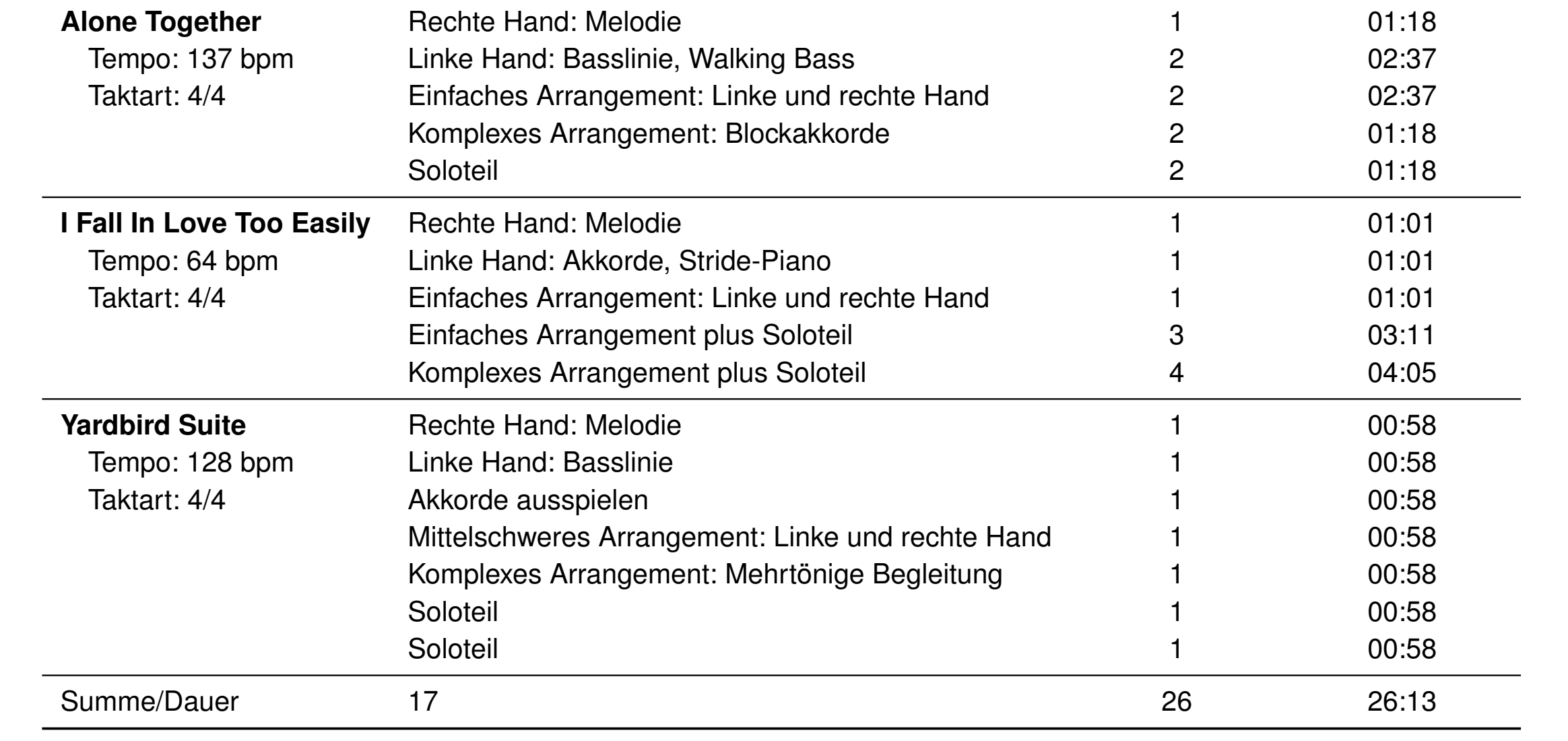

Tab. 1: Überblick über die aufgenommenen Standards mitsamt den zugehörigen Lektionen.

- § Aufnahmen werden mithilfe eines Metronoms eingespielt
- § Verknüpfung der verschiedenen Modalitäten wird über eine gemeinsame Referenzachse (gemessen in Takten) hergestellt
- § Versatz zwischen den Modalitäten wird ausgeglichen
- Notentext wird in 4-taktige Segmente geschnitten
- § Weitere Annotationen (z. B. ergänzende Erklärungen) werden hinzugefügt und verlinkt (über Taktangaben)

## I Fall in Love Too Easily

**Learning Goals:**

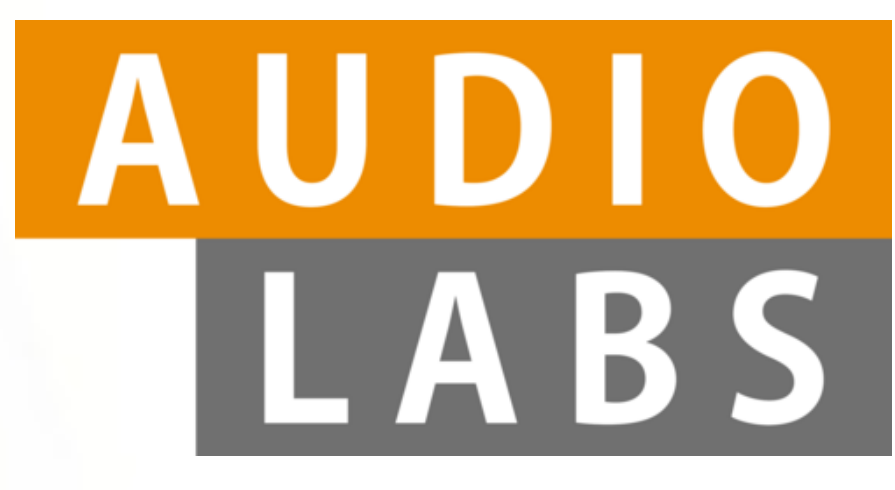

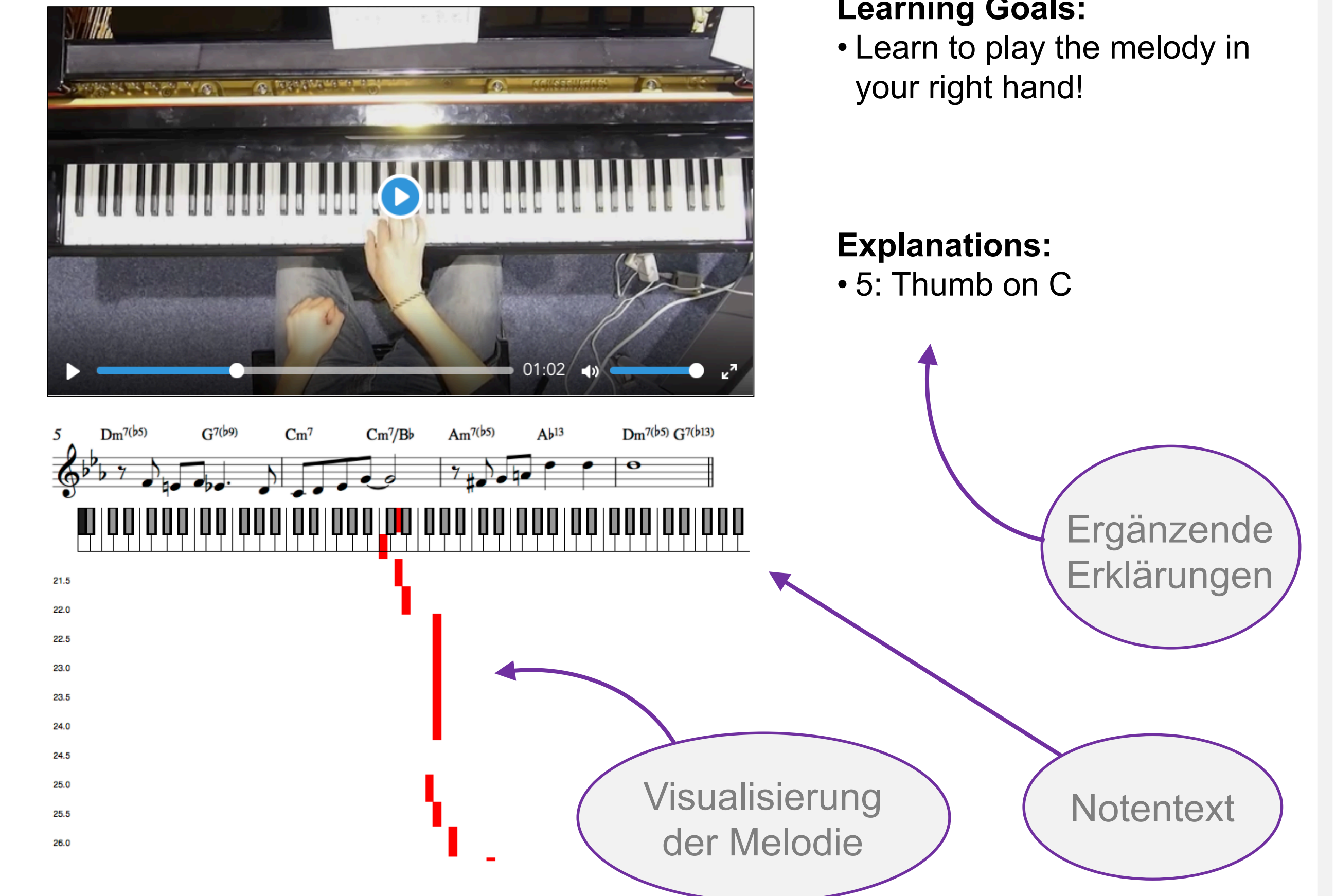